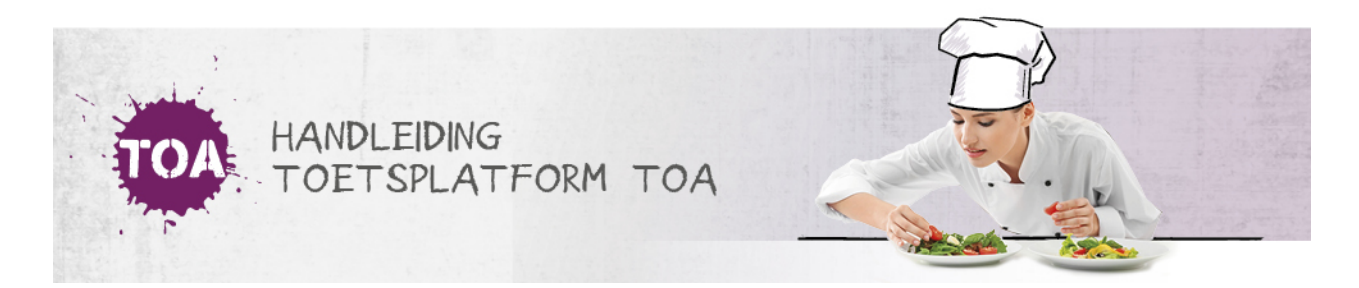

## LICENTIES BEKIJKEN

De instellings- en afdelingsbeheerder kunnen de licentie(s) van de instelling inzien onder het tabblad 'Organisatie>Instelling' in de TOA.

## Organisatie: Instellingen

**INSTELLING LICENTIES AFDELINGEN** 

## **Licenties MBO**

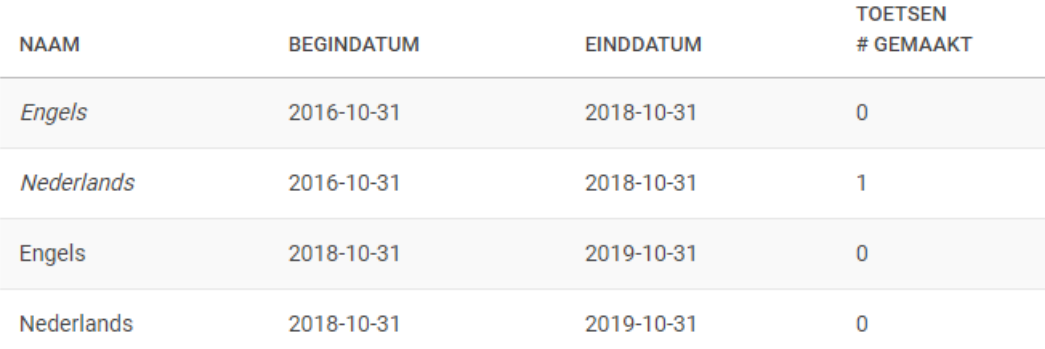